## Fichier:Convert Autoflow TC2 Project to TC3 dotpro.jpg

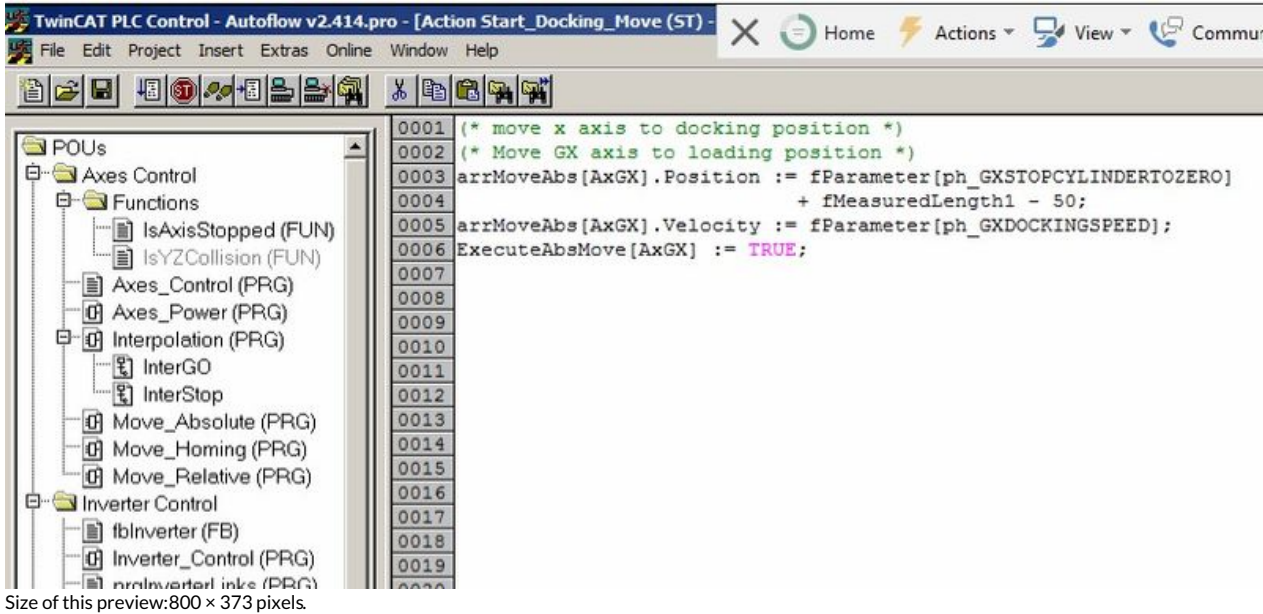

[Original](https://stuga.dokit.app/images/5/5e/Convert_Autoflow_TC2_Project_to_TC3_dotpro.jpg) file (829 × 387 pixels, file size: 86 KB, MIME type: image/jpeg) Convert\_Autoflow\_TC2\_Project\_to\_TC3\_dotpro

## File history

Click on a date/time to view the file as it appeared at that time.

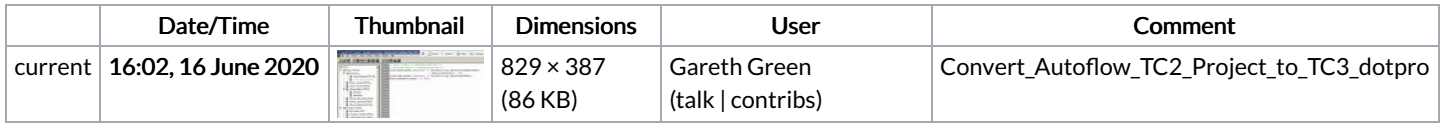

You cannot overwrite this file.

## File usage

The following page links to this file:

[Convert](https://stuga.dokit.app/wiki/Convert_TC2_Project_to_TC3) TC2 Project to TC3